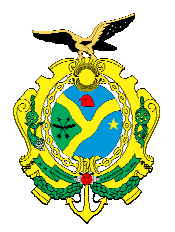

# **TERMO DE REFERÊNCIA PARA ELABORAÇÃO DE PLANO DE MANEJO FLORESTAL SUSTENTÁVEL - PMFS**

# **CATEGORIA: PMFS DE MAIOR IMPACTO DE COLHEITA**

### **1. Informações Gerais**

- 1.1 Identificação do Processo Administrativo
	- 1.1.1 Número do Processo
- 1.2 Detentor
	- 1.2.1 Nome
	- 1.2.2 RG
	- 1.2.3 CPF/CNPJ
	- 1.2.4 Endereço completo
	- 1.2.5 CTF
	- 1.2.6 Contato (número de telefone/endereço de e-mail)
- 1.3 Responsável (is) técnico(s) (elaboração e execução)
	- 1.3.1 Nome
	- 1.3.2 RG
	- 1.3.3 CPF
	- 1.3.4 CREA
	- 1.3.5 ART (com o respectivo código de acesso)
	- 1.3.6 Contato (número de telefone/endereço de e-mail)
- 1.4 Dados do Imóvel
	- 1.4.1 Proprietário
	- 1.4.2 Nome
	- 1.4.3 RG/CPF/CNPJ
	- 1.4.4 Endereço completo
	- 1.4.5 Tipo da titulação fundiária
	- 1.4.6 Número de matrícula(s) do imóvel (folhas e livro) Cartório
	- 1.4.7 Denominação (nome como é conhecido e oficial definido na titulação fundiária)
	- 1.4.8 Número e data de emissão do CAR (Cadastro Ambiental Rural)
	- 1.4.9 Localização
	- 1.4.10 Coordenadas geográficas dos vértices
	- 1.4.11 Memorial descritivo
	- 1.4.12 Croqui de acesso

1.4.13 Descrever o acesso, informando o meio de transporte e tempo de deslocamento da cidade/vila de acesso até a área do PMFS

- 1.4.14 Informar características de sazonalidade para o acesso
- 1.5 Caracterização do PMFS

1.5.1 Quanto à titularidade da floresta: Informar se o PMFS está em floresta privada ou floresta pública

1.5.2 Quanto ao empreendedor: Informar se o PMFS é Individual, Comunitário, Empresarial (Pessoa Jurídica), em floresta pública, em floresta pública em UC de Uso Sustentável.

1.5.3 Quanto ao ambiente predominante: Informar se o PMFS está em florestal não-inundável ou em florestal inundável

1.5.4 Quanto ao estado natural da floresta manejada: Informar o atual estado da floresta, se floresta primária e/ou floresta secundária

### **2. Objetivos do PMFS**

2.1 Objetivo geral

2.2 Objetivos específicos

# **3. Descrição do Ambiente da Área de Manejo Florestal**

3.1 Relevo e Solos (p. ex. Solo predominante latossolo amarelo, relevo com base em dados de imagens SRTM e Modelo Digital de Elevação)

3.2 Hidrografia (rios, igarapés que cortam a propriedade)

3.3 Vegetação (tipologias florestais ocorrentes na propriedade)

3.4 Vida Silvestre (descrição de animais ocorrentes na propriedade)

3.5 Infraestruturas na propriedade, incluindo estrada de acesso à área do manejo florestal (se houver)

### **4. Macrozoneamento da(s) propriedade(s) Área do Imóvel**

Área de Reserva Legal (ARL) Área de Manejo Florestal (AMF) Área da(s) UPF(s) Áreas de Preservação Permanente (APP) Áreas Representativas do Ecossistema (ARE - 5% da AMF) Área de uso alternativo do solo (AUM) Áreas não produtivas ou destinadas a outros usos Áreas antropizadas Infraestrutura (existente)

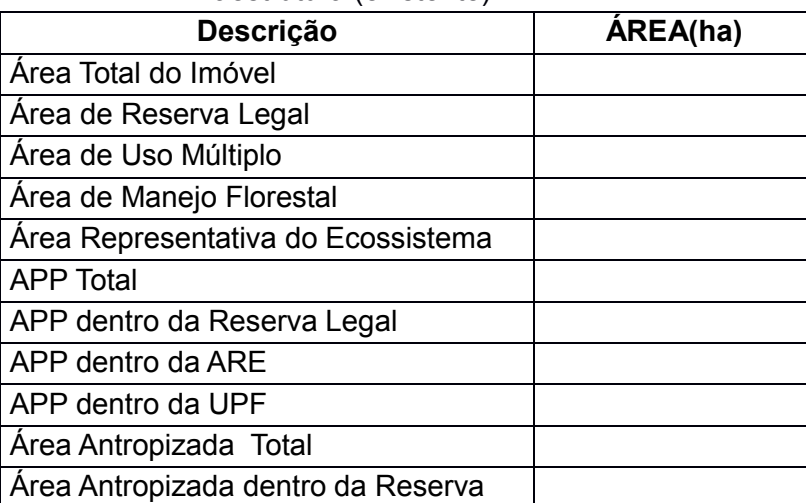

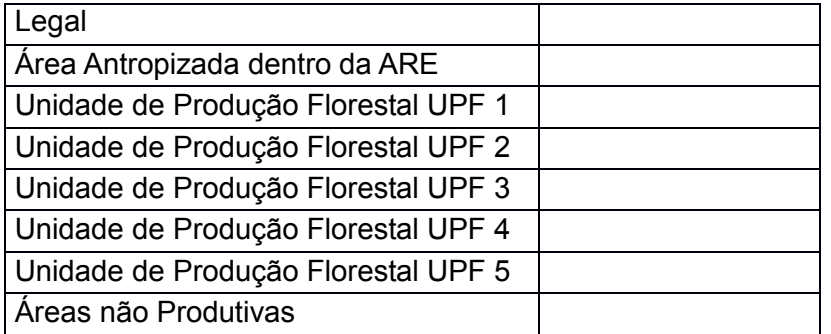

# **5. Informações sobre o Manejo Florestal**

5.1 Sistema Silvicultural: Sistema adotado de manejo

5.2 Cronograma com descrição das principais atividades (pré-exploratória, exploratória e pós-exploratória)

- 5.3 Espécies florestais
	- 5.3.1 Espécies de interesse comercial (nome comum e científico, família)
	- 5.3.2 Espécies protegidas por lei (nome comum e científico, família)
- 5.4 Regulação da produção
- 5.4.1 Ciclo de corte
- 5.4.2 Estimativa de produção anual (m<sup>3</sup>)

### **6. Diretrizes Gerais do Inventário Florestal**

- 6.1 Metodologia de Trabalho
- 6.2 Estratégia de identificação botânica das espécies
- 6.3 Estabelecimento de parcelas permanentes (quanto previsto)
- 6.4 Modelo da Tabela de Inventário Florestal a ser utilizada

#### **7. Informações Complementares**

- 7.1 Relações dendrométricas utilizadas
- 7.2 Equações de volume utilizadas
- 7.3 Demonstrar a viabilidade econômica do PMFS
- 7.4 Metodologia de trabalho, treinamento e estratégias de segurança do trabalho

#### 8. **Diretrizes para redução de impactos ambientais:**

Descrever as ações mitigadoras de impactos para as atividades de manejo contemplando:

- 8.1 Vegetação
- 8.2 Solo
- 8.3 Água
- 8.4 Fauna
- 8.5 Sociais
- 8.6 Destinação de resíduos orgânicos e inorgânicos
- 8.7 organização e higiene de acampamentos

#### **9. Descrição de medidas de proteção da floresta**

Descrever as medidas de proteção, monitoramento e tratos silviculturais durante o pousio da UPF, incluindo:

- 9.1 Plano de prevenção e controle de incêndios florestais
- 9.2 Medidas de proteção do imóvel contra invasões.

# **10. Anexos**

- $\bullet$  ART(s)
- Mapa do Macrozoneamento: Os mapas devem ser elaborados conforme Termo de Referência específico
- Referência Bibliográfica: toda e qualquer citação deverá conter a referência bibliográfica.